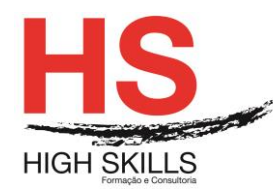

# **Publisher – Operação**

## **Objetivos Gerais**

Este Curso pretende dotar os participantes dos conhecimentos que lhe permitam desenhar qualquer tipo de publicação para a sua empresa com o Publisher.

### **Objetivos Específicos**

No final do Curso os participantes saberão:

 Descrição do funcionamento do Microsoft Publisher 2003, que é utilizado para criar documentos especiais e publicações, como catálogos, boletins, folhetos ou revistas.

### **Destinatários**

Este Curso destina-se a pessoas que se dedicam principalmente à criação e edição de documentos.

#### **Pré-requisitos**

Os pré-requisitos necessários para frequentar este curso são:

- Ter acesso a um computador ou um tablet com ligação à Internet e um browser (programa para navegar na web), como o Chrome, Safari, Firefox ou Internet Explorer.
- Pode aceder ao curso a partir de qualquer computador (por exemplo, em casa e no escritório), tablet ou smartphone.

### **Carga Horária**

18 Horas

### **Conteúdo Programático**

### **Módulo 0 – Apresentação de Plataforma e Método de Utilização**

#### **Módulo I - Introdução ao Publisher 2003**

- O mundo da Auto edição
- $\triangleright$  Utilizar um assistente
- Utilizar um desenho prévio
- > Criar uma publicação em branco
- $\triangleright$  Dados pessoais
- $\triangleright$  Introdução à impressão

#### DISMSDESG001

#### **[www.highskills.pt](http://www.highskills.pt/) | geral@highskills.pt**

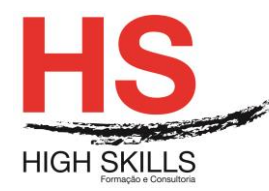

## **Módulo II - Conhecer o Ambiente de Trabalho**

- $\triangleright$  A janela principal
- > Aplicar o zoom
- $\triangleright$  Tipos de marcos
- Ponteiros do rato
- $\triangleright$  Opções gerais

## **Módulo III - Preparar a Publicação**

- Configurar a página
- O fundo da publicação
- O primeiro plano da publicação
- $\triangleright$  Inserir e eliminar páginas

## **Módulo IV - Trabalhar com Imagens**

- $\triangleright$  Inserir uma imagem
- $\triangleright$  Recortar e rodar a imagem
- $\triangleright$  Procurar imagens
- Organizar imagens na galeria

## **Módulo V - Trabalhar com Texto**

- Marcos de texto
- Edição desde o Word
- Formatação de parágrafos
- $\triangleright$  Divisão com quias
- Utilizar colunas de texto
- $\triangleright$  Conectar marcos de texto
- $\triangleright$  Formato de lista
- $\triangleright$  Letra capital
- Objetos WordArt

## **Módulo VI - Tabulação e Revisão da Ortografia**

- $\triangleright$  Inserir uma tabela
- $\triangleright$  Borders e cores
- > Modificar a estrutura da tabela
- $\triangleright$  Rever a ortografia

### **Módulo VII - Outros Objetos**

- $\triangleright$  Forms personalizados
- $\triangleright$  A Galeria de desenho
- $\triangleright$  Ajustar texto entre objetos

#### DISMSDESG001

#### **[www.highskills.pt](http://www.highskills.pt/) | geral@highskills.pt**

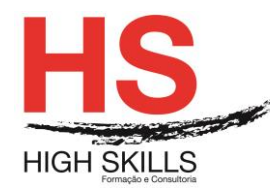

## **Módulo VIII - Ferramentas de Produtividade**

- O desenho da publicação
- A combinação de cores
- $\triangleright$  Estilos de texto
- Combinar correspondência

## **Metodologia**

Este curso tem sempre presente o formador, que irá mesmo dar a formação presencial através da plataforma.

O Formando pode intervir juntamente com o formador ou com os restantes formandos tal como faz na sala de aula.

As apresentações e exercícios serão sempre disponibilizados pelo formador no final de cada sessão de formação.

No final do curso receberá um Certificado de Formação Profissional caso frequente pelo menos 90% das aulas, realize os trabalhos e os testes propostos, participe nas discussões online e tenha avaliação final positiva.

Esta formação é certificada e reconhecida.

#### DISMSDESG001